# **Gadgetron** *Release 4.0*

<span id="page-0-0"></span>**David Hansen, Gradient Software**

**Jan 28, 2022**

## **CONTENTS:**

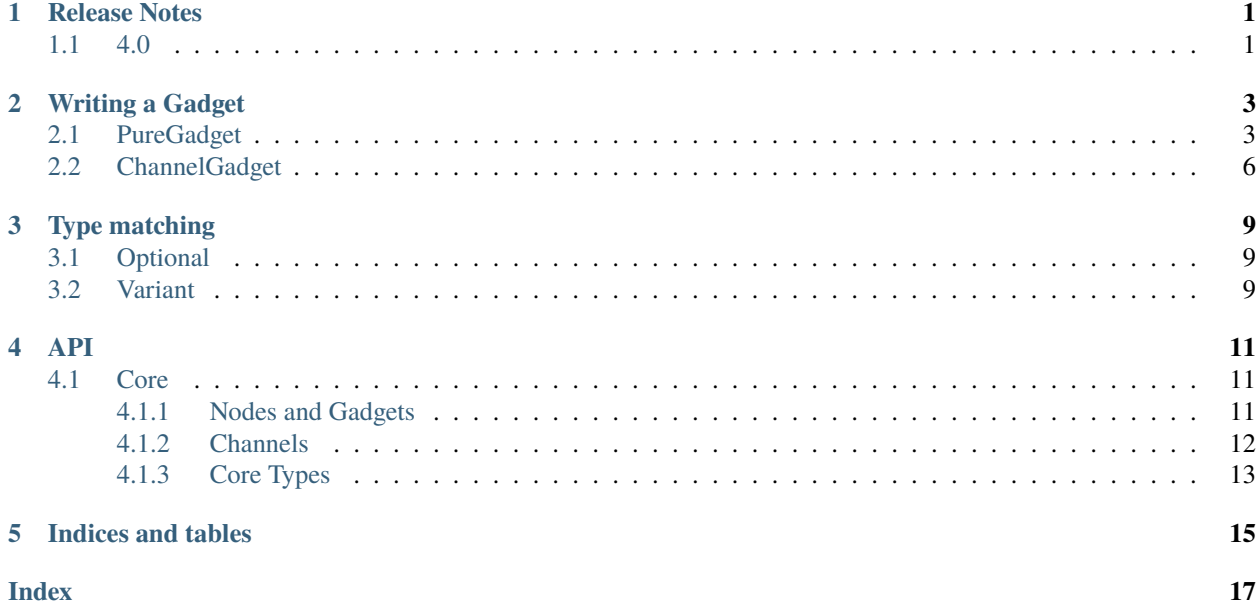

## **ONE**

## **RELEASE NOTES**

## <span id="page-4-1"></span><span id="page-4-0"></span>**1.1 4.0**

- New *[interface](#page-6-0)* for Gadgets, based on [Channels,](#page-0-0) which makes it significantly easier to write new Gadgets. Old style Gadget interface still supported and are 100% compatible with the new interface.
- Branching chains now supported
- Vastly better support for distributed computing, which now allows for any Gadget which receives and sends standard Gadgetron datatypes to be distributed accross a many Gadgets.
- Improved error handling. Gadgetron should now produce more meaningful errors and single Gadgets can no longer crash the Gadgetron instance.
- Removed ACE. A compatiblity layer has been added to provide a standin for ACE\_Message\_Block. Importing ACE headers in any shape or form is no longer supported.
- Added support for NumPy-like slicing for hoNDArrays.

**TWO**

## **WRITING A GADGET**

<span id="page-6-0"></span>A Gadget is a [Node](#page-14-3) in the Gadgetron chain, which processes data comming in through an [GenericInputChannel](#page-16-1) and sends the processed data to the next [Node](#page-14-3) in the chain using an

[OutputChannel](#page-15-1).

The simplest Gadgets to write are [PureGadget](#page-15-2) and [ChannelGadget](#page-14-4).

## <span id="page-6-1"></span>**2.1 PureGadget**

A [PureGadget](#page-15-2) is a Gadget which processes Messages one at a time, and holds no state. Examples could be a Gadget which removes oversampling on [Acquisitions](#page-16-2), or one which takes an *[Image](#page-16-3)* and performs autoscaling.

A PureGadget inheritss from PureGadget<OUTPUT, INPUT>, where OUTPUT and INPUT are the output type and input type of the Gadget.

#### **AutoScaleGadget.h**

```
#ifndef AUTOSCALEGADGET H
#define AUTOSCALEGADGET_H_
#include "Gadget.h"
#include "hoNDArray.h"
#include "gadgetron_mricore_export.h"
#include <ismrmrd/ismrmrd.h>
namespace Gadgetron{
  class EXPORTGADGETSMRICORE AutoScaleGadget:
   public Gadget2<ISMRMRD::ImageHeader,hoNDArray< float > >
  {
 public:
   GADGET_DECLARE(AutoScaleGadget);
   AutoScaleGadget();
   virtual ~AutoScaleGadget();
  protected:
   GADGET_PROPERTY(max_value, float, "Maximum value (after scaling)", 2048);
   virtual int process(GadgetContainerMessage<ISMRMRD::ImageHeader>* m1,
```
(continues on next page)

```
GadgetContainerMessage< hoNDArray< float > >* m2);
   virtual int process_config(ACE_Message_Block *mb);
   unsigned int histogram_bins_;
   std::vector<size_t> histogram_;
   float current_scale_;
   float max_value_;
 };
#endif /* AUTOSCALEGADGET_H_ */
```
The **NODE\_PROPERTY** macro defines a variable on the AutoScaleGadget which can be set from the XML file defining the chain.

**AutoScaleGadget.cpp**

}

```
/*
 * AutoScaleGadget.cpp
 *
   Created on: Dec 19, 2011
 * Author: Michael S. Hansen
 */
#include "AutoScaleGadget.h"
namespace Gadgetron{
AutoScaleGadget::AutoScaleGadget()
       : histogram_bins_(100)
       , current_scale_(1.0)
        , max_value_(2048)
{
}
AutoScaleGadget::~AutoScaleGadget() {
       // TODO Auto-generated destructor stub
}
int AutoScaleGadget::process_config(ACE_Message_Block* mb) {
       max_value_ = max_value.value();
       return GADGET_OK;
}
int AutoScaleGadget::process(GadgetContainerMessage<ISMRMRD::ImageHeader> *m1,␣
→GadgetContainerMessage<hoNDArray<float> > *m2)
{
       if (m1->getObjectPtr()->image_type == ISMRMRD::ISMRMRD_IMTYPE_MAGNITUDE) { //
˓→Only scale magnitude images for now
               float max = 0.0f;
               float* d = m2->getObjectPtr()->get_data_ptr();
               for (unsigned long int i = 0; i < m2->getObjectPtr()->get_number_of_
˓→elements(); i++) { (continues on next page)
```

```
if (d[i] > max) max = d[i];
                }
                 if (histogram_.size() != histogram_bins_) {
                         histogram_ = std::vector<size_t>(histogram_bins_);
                 }
                 for (size_t i = 0; i < histogram_bins_; i++) {
                         histogram[i] = 0;}
                 for (unsigned long int i = 0; i < m2->getObjectPtr()->get_number_of_
˓→elements(); i++) {
                         size_t bin = static_cast<size_t>(std::floor((d[i]/max)*histogram_
\rightarrowbins_));
                         if (bin >= histogram_bins_) {
                                 bin = histogram\_bins_1;}
                         histogram_[bin]++;
                 }
                 //Find 99th percentile
                 long long cumsum = 0;
                 size_t counter = 0;
                while (cumsum < (0.99*m2->getObjectPtr()->get_number_of_elements()) {
                         cumsum += (long long)(histogram_[counter++]);
                 }
                max = (counter+1)*(max/histogram_bins_);GDEBUG("Max: %f\n",max);
                current_scale_ = max_value_/max;
                for (unsigned long int i = 0; i < m2->getObjectPtr()->get_number_of_
\rightarrowelements(); i++) {
                         d[i] *= current_scale_;
                 }
        }
        if (this->next()->putq(m1) < 0) {
                GDEBUG("Failed to pass on data to next Gadget\langle n'' \rangle;
                return GADGET_FAIL;
        }
        return GADGET_OK;
}
GADGET_FACTORY_DECLARE(AutoScaleGadget)
}
```
Note the **GADGETRON\_GADGET\_EXPORT** declaration, which produces the code causing the AutoScaleGadget to be loadable by Gadgetron.

## <span id="page-9-0"></span>**2.2 ChannelGadget**

[PureGadget](#page-15-2) can't hold any state between different messages and must send one message per input. This makes it easier to reason about and implement, but is also limiting in cases where we want to accumulate multiple messages for processing. In this case, [ChannelGadget](#page-14-4) should be used. If we want to create a Gadget which takes several [Acquisitions](#page-16-2) and reconstruct them, we inherit from [ChannelGadget<Acquisition>](#page-14-4).

```
using namespace Gadgetron;
using namespace Gadgetron::Core;
class SimpleRecon : public ChannelGadget<Acquisition>{
   public:
        void process(InputChannel<Acquisition>& in, OutputChannel& out) override {
            ...
        }
}
```
**We can take the messages from the channel either by calling** InputChannel::pop() **directly, or by using it in** a for loop.

Channels are ranges, meaning they can be used directly with for loops and with algorithm from standard library, such as std::transform() and std::accumulate().

```
void process(InputChannel<Acquisition>& in, OutputChannel& out) override {
    for (auto acquisition : in ) {
        auto& header = std::get<ISMRMRD::AcquisitionHeader>(acquisition);
        auto& data = std::get<hoNDArray<std::complex<float>>>(acquisition);
        auto& trajectory = std::get<optional<hoNDArray<\{float \gg\} (acquisition);
        //Gather acquisitions here
   }
}
```
Or if you're using C++17, this would be

```
void process(InputChannel<Acquisition>& in, OutputChannel& out) override {
   for (auto [header, data, trajectory] : in ) {
        //Gather acquisitions here
   }
}
```
**We want to gather acquisitions until we have enough for a (possibly undersampled) image. The AcquisitionHeader has the** ISMRMRD::\_ACQ\_LAST\_IN\_ENCODE\_STEP1 flag which we can use as a trigger. By importing channel\_algorithms.h, we can write

```
void process(InputChannel<Acquisition>& in, OutputChannel& out) override {
   auto split_condition = [] (auto& message) {
     return std::get<ISMRMRD::AcquisitionHeader>(message).isFlagSet(ISMRMRD::ISMRMRD_
˓→ACQ_LAST_IN_ENCODE_STEP1);
   };
   for (auto acquisitions : buffer(in,split_condition)) {
        for (auto [header, data, trajectory] : acquisitions ) {
        //Gather acquisitions here
```
(continues on next page)

}

}

```
#include <gadgetron/Gadget.h>
#include <gadgetron/hoNDFFT.h>
#include <gadgetron/mri_core_utility.h>
#include <gadgetron/ChannelAlgorithms.h>
#include <gadgetron/log.h>
#include <gadgetron/mri_core_coil_map_estimation.h>
using namespace Gadgetron;
using namespace Gadgetron::Core;
using namespace Gadgetron::Core::Algorithm;
class SimpleRecon : public ChannelGadget<Acquisition> {
   public:
        SimpleRecon(const Context& context, const GadgetProperties& params) :␣
˓→ChannelGadget<Acquisition>(params), header{context.header} {
        }
        void process(InputChannel<Acquisition>& in, OutputChannel& out){
            auto recon_size = header.encoding[0].encodedSpace.matrixSize;
            ISMRMRD::AcquisitionHeader saved_header;
            auto split_condition = [](auto& message){
            return std::get<ISMRMRD::AcquisitionHeader>(message).
˓→isFlagSet(ISMRMRD::ISMRMRD_ACQ_LAST_IN_ENCODE_STEP1);
            };
            for (auto acquisitions : buffer(in,split_condition)) {
               auto data = hoNDArray<std::complex \leq float >> (recon_size.x,recon_size.y,
˓→recon_size.z,header.acquisitionSystemInformation->receiverChannels.get());
               for ( auto [acq_header, acq_data, trajectories] : acquisitions){
                    saved_header = acq_header;
                    data(slice,acq_header.idx.kspace_encode_step_1,0,slice) = acq_data;
                }
                hoNDFFT<float>::instance()->fft2c(data);
                auto coil_map = coil_map_Inati(data);data = coil_combine(data,coil_map,3);
                auto image_header = image_header_from_acquisition(saved_header, header,
\rightarrowdata);
                out.push(image_header,data);
            }
        }
```
(continues on next page)

private:

const ISMRMRD::IsmrmrdHeader header;

};

GADGETRON\_GADGET\_EXPORT(SimpleRecon)

## **THREE**

## **TYPE MATCHING**

<span id="page-12-0"></span>[PureGadget](#page-15-2), [ChannelGadget](#page-14-4) as well as several other classes in Gadgetron have a template arguement defining what type of data they accept. In the simplest case, this is simply a list of types. For instance

ChannelGadget<ISMRMRD::AcquisitionHeader, hoNDArray<std::complex<float>>>

will match any message starting with a AcquisitionHeader followed by a hoNDArray. If the message has more parts, these will simply be discarded. Also note that this is equivalent to

ChannelGadget<tuple<ISMRMRD::AcquisitionHeader, hoNDArray<std::complex<float>>>>>

## <span id="page-12-1"></span>**3.1 Optional**

If we want to include an element that will only appear some times, we can define it as optional. For instance, acquisitions can have a trajectory attached to them. This would look like

```
ChannelGadget<ISMRMRD::AcquisitionHeader, hoNDArray<std::complex<float>>, optional
→<hoNDArray<float>>>
```
and in fact Types.h defines [Acquisition](#page-16-2) as

```
using Acquisition = tuple<ISMRMRD::AcquisitionHeader, hoNDArray<std::complex<float>>,
→optional<hoNDArray<float>>>;
```
## <span id="page-12-2"></span>**3.2 Variant**

What if you need to create a ChannelGadget that accepts multiple types? For instance, one which receives both Acquisition and Waveform. In this case we can use a variant.

In order to work with the data, you call Core::visit, which is modelled from [std::visit.](https://en.cppreference.com/w/cpp/utility/variant/visit)

For instance, a toy example which counts the number of data points in all waveforms and acquisitions could look like

## **FOUR**

**API**

## <span id="page-14-9"></span><span id="page-14-1"></span><span id="page-14-0"></span>**4.1 Core**

#### <span id="page-14-2"></span>**4.1.1 Nodes and Gadgets**

#### <span id="page-14-5"></span><span id="page-14-3"></span>class Gadgetron::Core::Node

*[Node](#page-14-5)* is the base class for everything in a Gadgetron chain, including Gadgets and TypedChannelGadgets Subclassed by *[Gadgetron::Core::GenericChannelGadget](#page-14-6)*, Gadgetron::LegacyGadgetNode

#### **Public Functions**

virtual void process(*[GenericInputChannel](#page-16-1)* &in, *[OutputChannel](#page-15-1)* &out) = 0 The function which processes the data comming from the *[InputChannel](#page-16-4)*. Conceptually a coroutine.

#### **Parameters**

- in Channel from which messages are received from upstream
- out Channel in which messages are sent on downstream

<span id="page-14-8"></span><span id="page-14-6"></span>class GenericChannelGadget : public Gadgetron::Core::*[Node](#page-14-3)*, public Gadgetron::Core::PropertyMixin Subclassed by *[Gadgetron::Core::ChannelGadget< TYPELIST >](#page-14-7)*, *[Gadgetron::Core::GenericPureGadget](#page-15-3)*

<span id="page-14-4"></span>template<class ...TYPELIST>

<span id="page-14-7"></span>class Gadgetron::Core::ChannelGadget : public Gadgetron::Core::*[GenericChannelGadget](#page-14-8)* A *[Node](#page-14-5)* providing typed access to input data. Messages not matching the TYPELIST are simply passed to the next *[Node](#page-14-5)* in the chain. Should be the first choice for writing new Gadgets.

**tparam TYPELIST** The type(s) of the messages to be received

#### <span id="page-15-6"></span>**Public Functions**

inline virtual void process(*[GenericInputChannel](#page-16-1)* &in, *[OutputChannel](#page-15-1)* &out) final

The function which processes the data comming from the *[InputChannel](#page-16-4)*. Conceptually a coroutine.

#### **Parameters**

- in Channel from which messages are received from upstream
- out Channel in which messages are sent on downstream

virtual void process(*[InputChannel](#page-16-5)*<*[TYPELIST](#page-14-4)*...> &in, *[OutputChannel](#page-15-1)* &out) = 0 The process function to be implemented when inheriting from this class.

#### **Parameters**

- in A channel of the types specified in TYPELIST
- out Channel of output

<span id="page-15-5"></span><span id="page-15-3"></span>class Gadgetron::Core::GenericPureGadget : public Gadgetron::Core::*[GenericChannelGadget](#page-14-8)* Subclassed by *[Gadgetron::Core::PureGadget< RETURN, INPUT >](#page-15-4)*

#### **Public Functions**

inline virtual void process(*[GenericInputChannel](#page-16-1)* &in, *[OutputChannel](#page-15-1)* &out) final The function which processes the data comming from the *[InputChannel](#page-16-4)*. Conceptually a coroutine.

#### **Parameters**

- in Channel from which messages are received from upstream
- out Channel in which messages are sent on downstream

<span id="page-15-2"></span>template<class RETURN, class INPUT>

<span id="page-15-4"></span>class PureGadget : public Gadgetron::Core::*[GenericPureGadget](#page-15-5)*

### <span id="page-15-0"></span>**4.1.2 Channels**

class MessageChannel : public Gadgetron::Core::Channel

<span id="page-15-1"></span>class Gadgetron::Core::OutputChannel

The end of a channel which provides output. Only constructible through make\_channel(args)

#### <span id="page-16-10"></span>**Public Functions**

<span id="page-16-6"></span>OutputChannel(*[OutputChannel](#page-16-6)* &&other) noexcept = default

*[OutputChannel](#page-15-1)* &operator=(*[OutputChannel](#page-15-1)* &&other) noexcept = default

<span id="page-16-7"></span>template<class ...ARGS> void push(*[ARGS](#page-16-7)*&&... ptrs) Pushes a message of type ARGS to the channel.

void push\_message(Message) Pushes a message to the channel.

<span id="page-16-1"></span>class Gadgetron::Core::GenericInputChannel : public ChannelRange<*[GenericInputChannel](#page-16-1)*> The end of a channel which provides input

#### **Public Functions**

<span id="page-16-8"></span>GenericInputChannel(*[GenericInputChannel](#page-16-8)* &&other) noexcept = default

*[GenericInputChannel](#page-16-1)* &operator=(*[GenericInputChannel](#page-16-1)* &&other) noexcept = default

Message pop()

Blocks until it can take a message from the channel.

*[optional](#page-16-9)*<Message> try\_pop() Nonblocking method returning a message if one is available, or None otherwise.

<span id="page-16-5"></span>template<class ...TYPELIST>

<span id="page-16-4"></span>class InputChannel : public ChannelRange<*[InputChannel](#page-16-5)*<*[TYPELIST](#page-16-5)*...>>

#### <span id="page-16-0"></span>**4.1.3 Core Types**

<span id="page-16-2"></span>using Gadgetron::Core::Acquisition = tuple<ISMRMRD::AcquisitionHeader, hoNDArray<std::complex<float>>, *[optional](#page-16-9)*<hoNDArray<float>>> An Acquisition consists of a data header, the kspace data itself and optionally an array of kspace trajectories.

<span id="page-16-3"></span>using Gadgetron::Core::Image = tuple<ISMRMRD::ImageHeader, hoNDArray<T>, *[optional](#page-16-9)*<ISMRMRD::MetaContainer>>

An image consists of a header, an array of image data and optionally some metadata.

using Gadgetron::Core::Waveform = tuple<ISMRMRD::WaveformHeader, hoNDArray<uint32\_t>> A Waveform consiste of a header, followed by the raw Waveform data. See the MRD documentation page for more details.

<span id="page-16-9"></span>using Gadgetron::Core::optional = boost::optional<T>

**Warning:** doxygentypedef: Cannot find typedef "Gadgetron::Core::variant" in doxygen xml output for project "Gadgetron" from directory: doc/xml

**Warning:** doxygenfunction: Cannot find function "Gadgetron::Core::visit" in doxygen xml output for project "Gadgetron" from directory: doc/xml

## **FIVE**

## **INDICES AND TABLES**

- <span id="page-18-0"></span>• genindex
- modindex
- search

## **INDEX**

## <span id="page-20-0"></span>G

Gadgetron::Core::Acquisition (*C++ type*), [13](#page-16-10) Gadgetron::Core::ChannelGadget (*C++ class*), [11](#page-14-9) Gadgetron::Core::ChannelGadget::process (*C++ function*), [12](#page-15-6) Gadgetron::Core::GenericChannelGadget (*C++ class*), [11](#page-14-9) Gadgetron::Core::GenericInputChannel (*C++ class*), [13](#page-16-10) Gadgetron::Core::GenericInputChannel::GenericInputChannel (*C++ function*), [13](#page-16-10) Gadgetron::Core::GenericInputChannel::operator= (*C++ function*), [13](#page-16-10) Gadgetron::Core::GenericInputChannel::pop (*C++ function*), [13](#page-16-10) Gadgetron::Core::GenericInputChannel::try\_pop (*C++ function*), [13](#page-16-10) Gadgetron::Core::GenericPureGadget (*C++ class*), [12](#page-15-6) Gadgetron::Core::GenericPureGadget::process (*C++ function*), [12](#page-15-6) Gadgetron::Core::Image (*C++ type*), [13](#page-16-10) Gadgetron::Core::InputChannel (*C++ class*), [13](#page-16-10) Gadgetron::Core::MessageChannel (*C++ class*), [12](#page-15-6) Gadgetron::Core::Node (*C++ class*), [11](#page-14-9) Gadgetron::Core::Node::process (*C++ function*), [11](#page-14-9) Gadgetron::Core::optional (*C++ type*), [13](#page-16-10) Gadgetron::Core::OutputChannel (*C++ class*), [12](#page-15-6) Gadgetron::Core::OutputChannel::operator= (*C++ function*), [13](#page-16-10) Gadgetron::Core::OutputChannel::OutputChannel (*C++ function*), [13](#page-16-10) Gadgetron::Core::OutputChannel::push (*C++ function*), [13](#page-16-10) Gadgetron::Core::OutputChannel::push\_message (*C++ function*), [13](#page-16-10) Gadgetron::Core::PureGadget (*C++ class*), [12](#page-15-6) Gadgetron::Core::Waveform (*C++ type*), [13](#page-16-10)